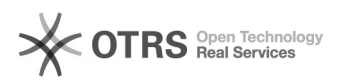

## Tutorial para edição do site da UNIFEI

## 30/04/2024 14:36:10

## **Imprimir artigo da FAQ**

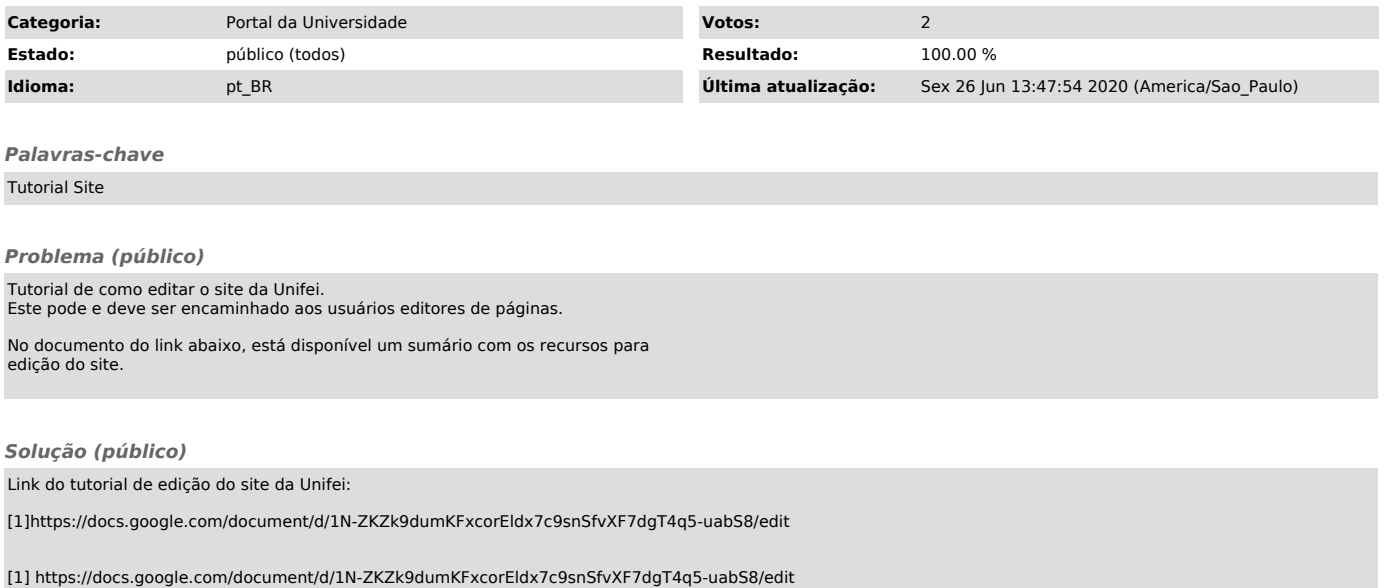